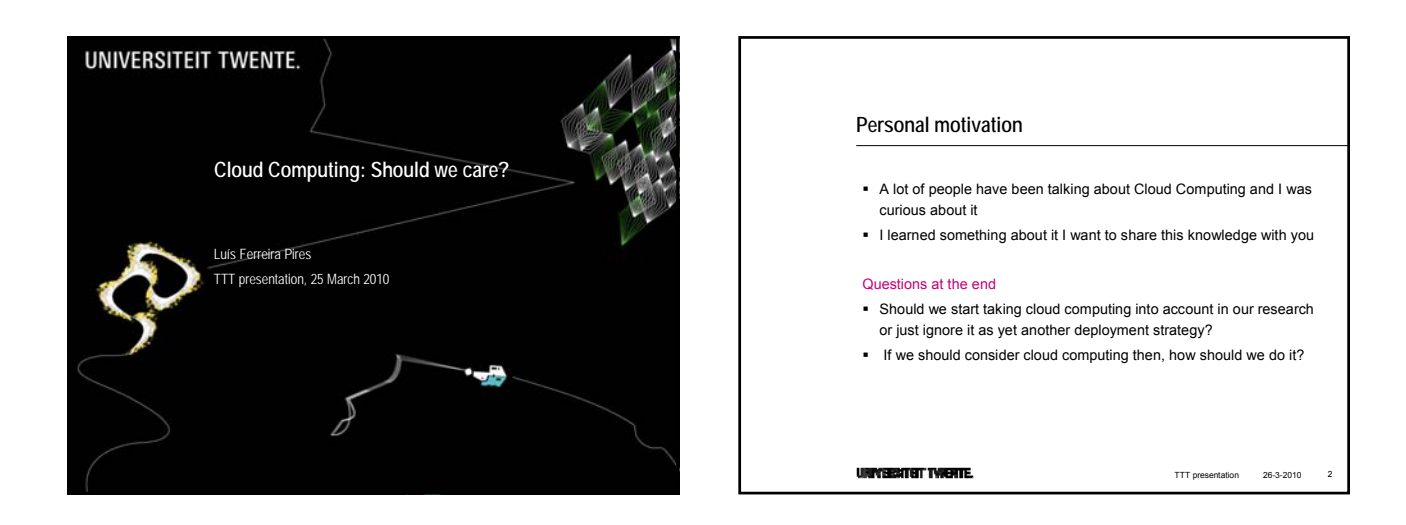

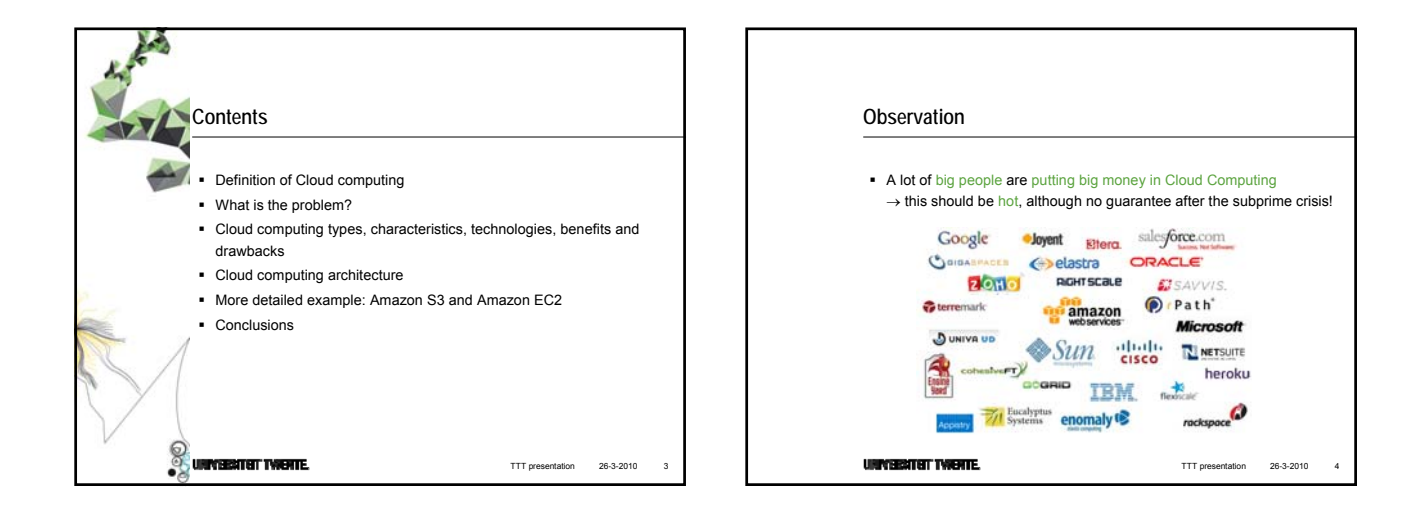

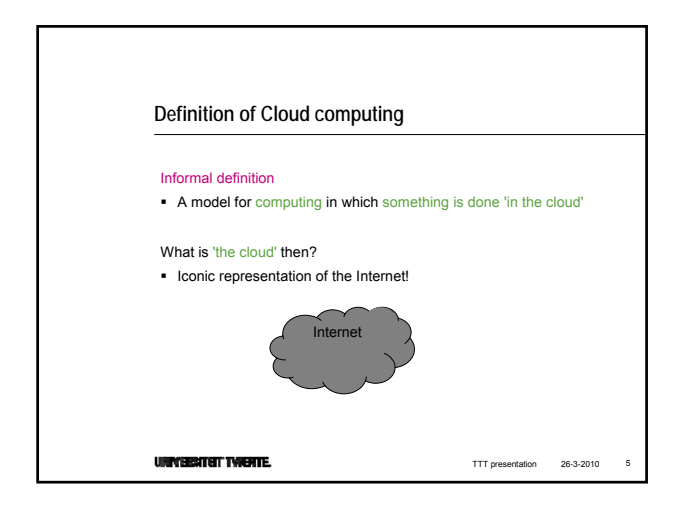

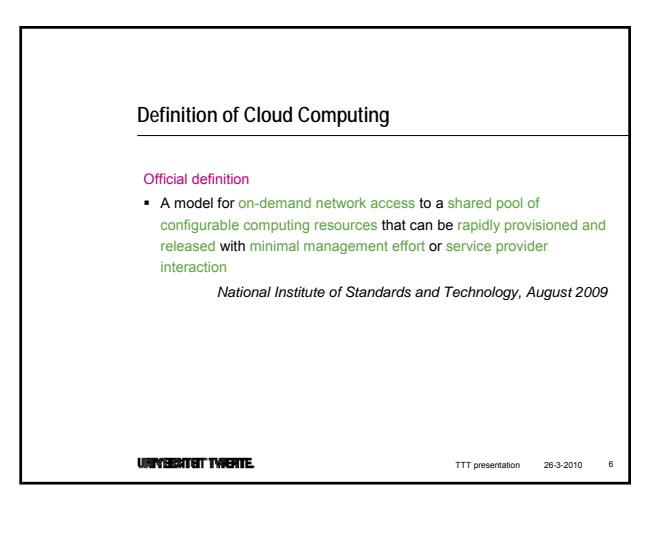

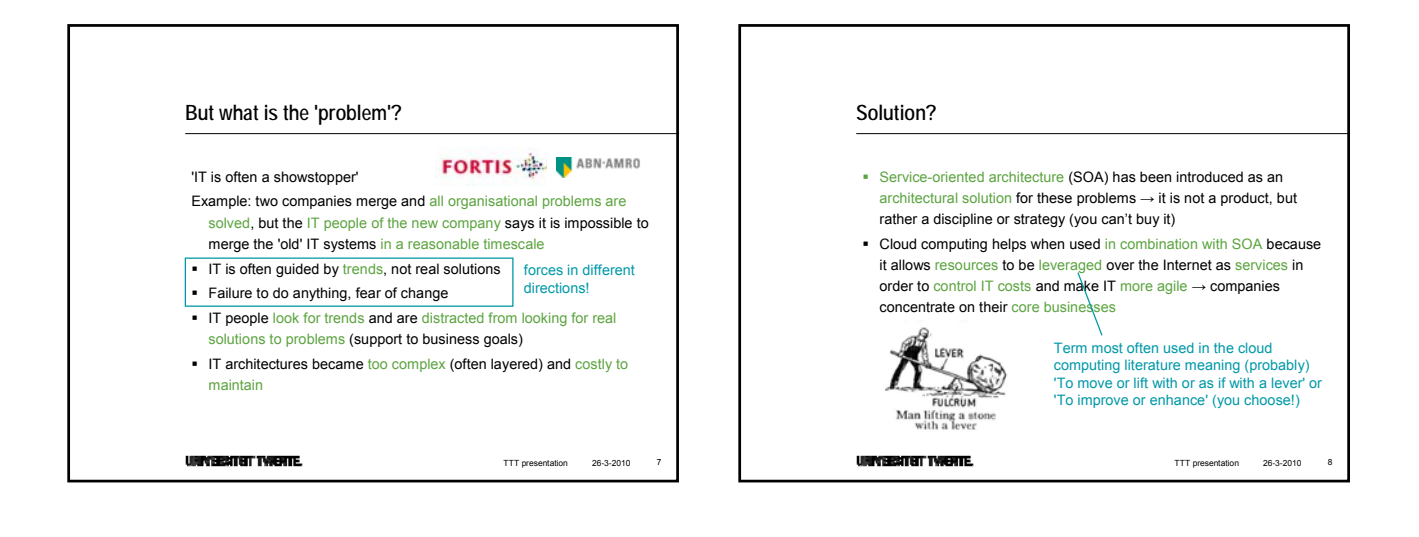

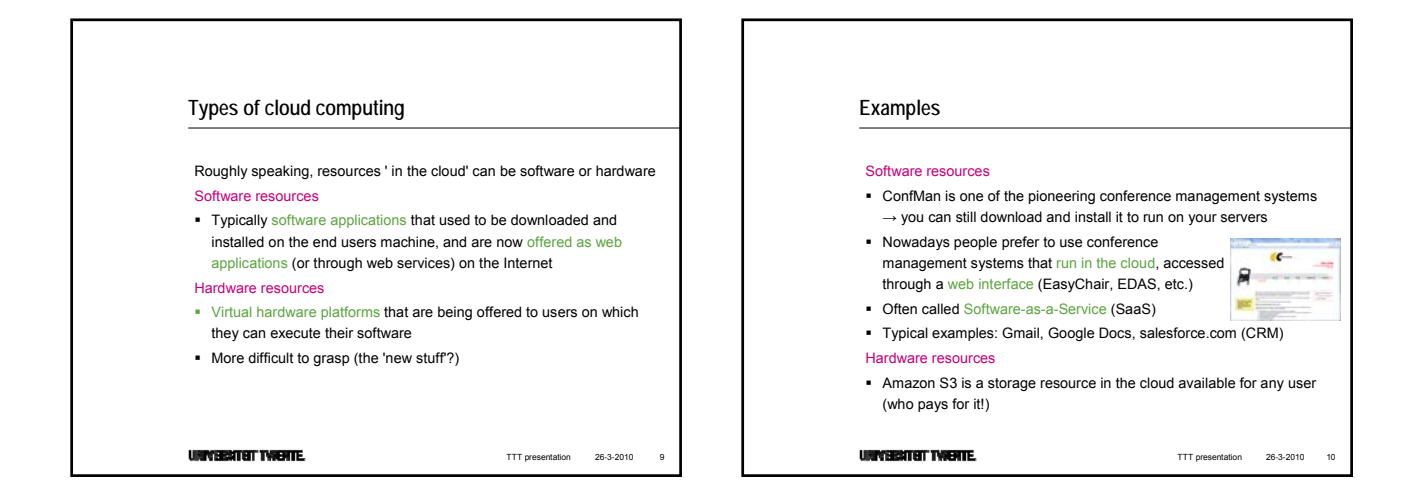

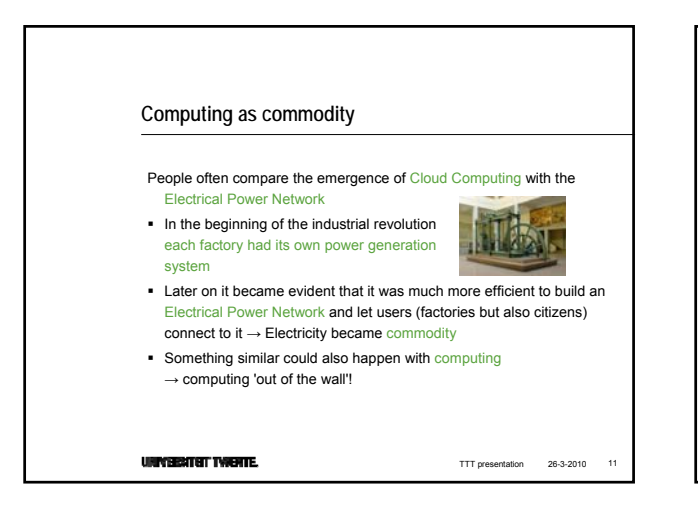

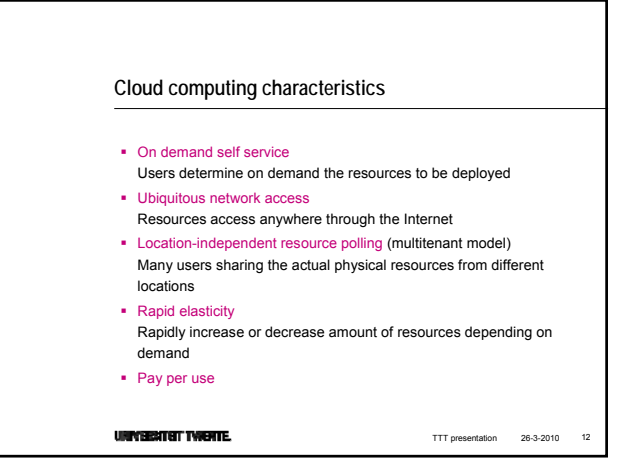

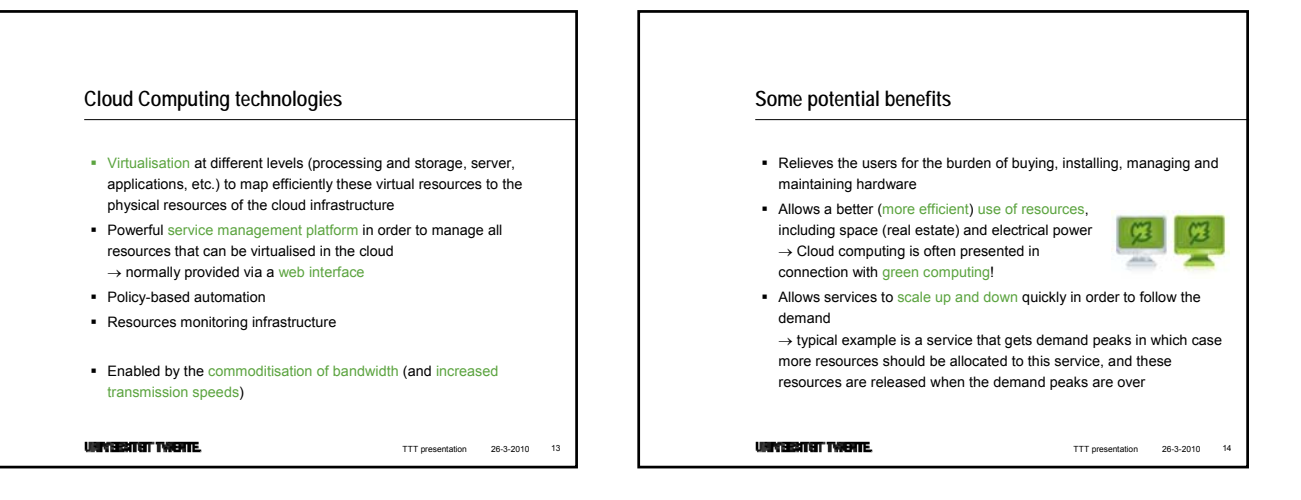

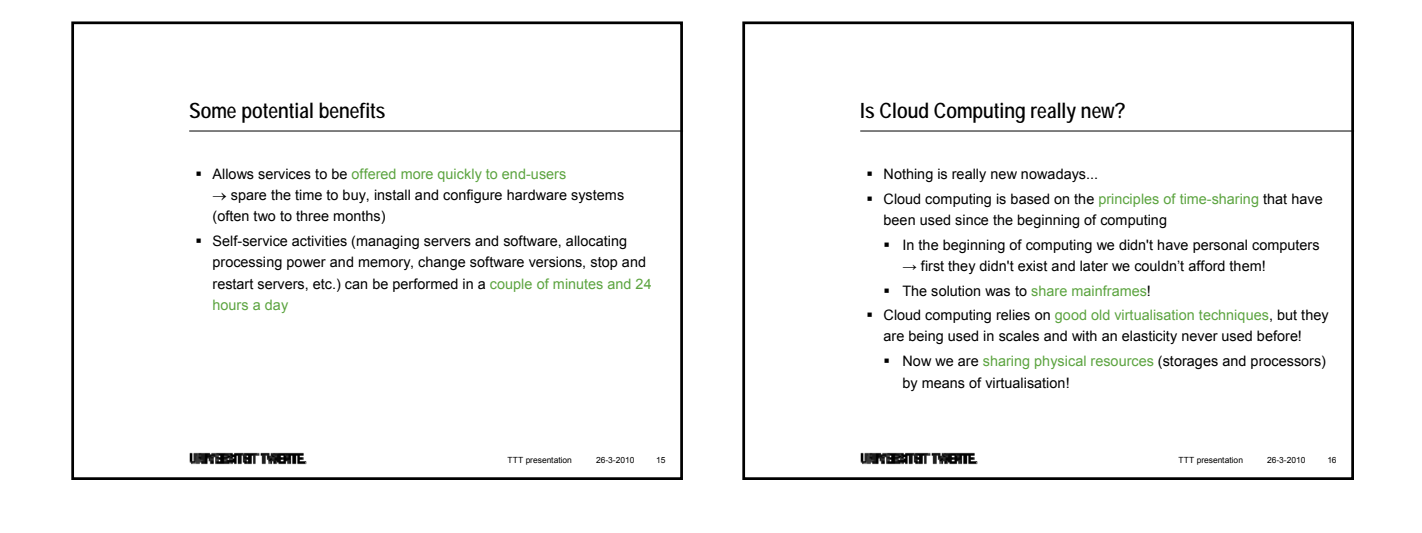

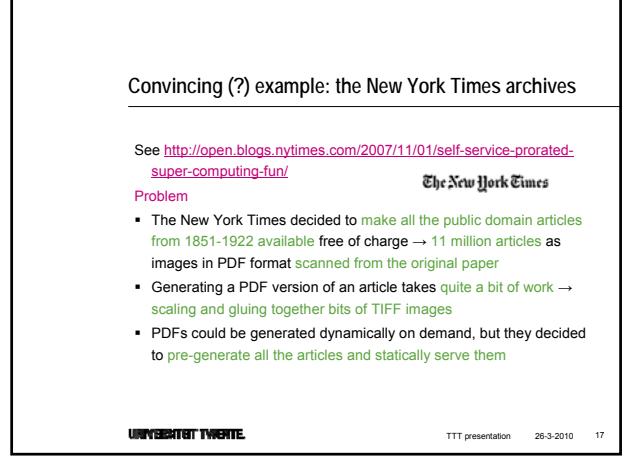

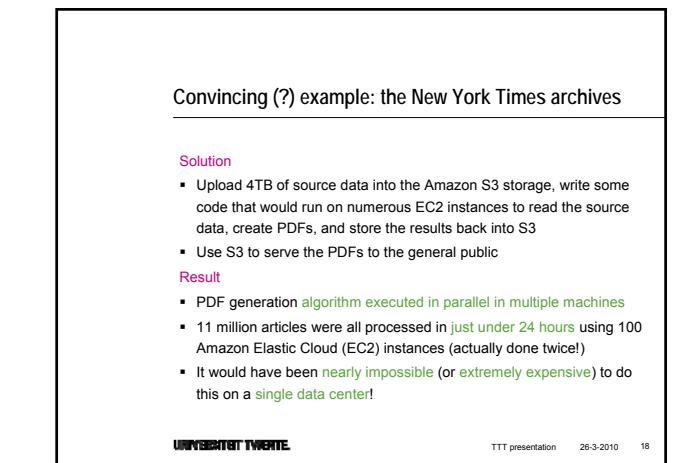

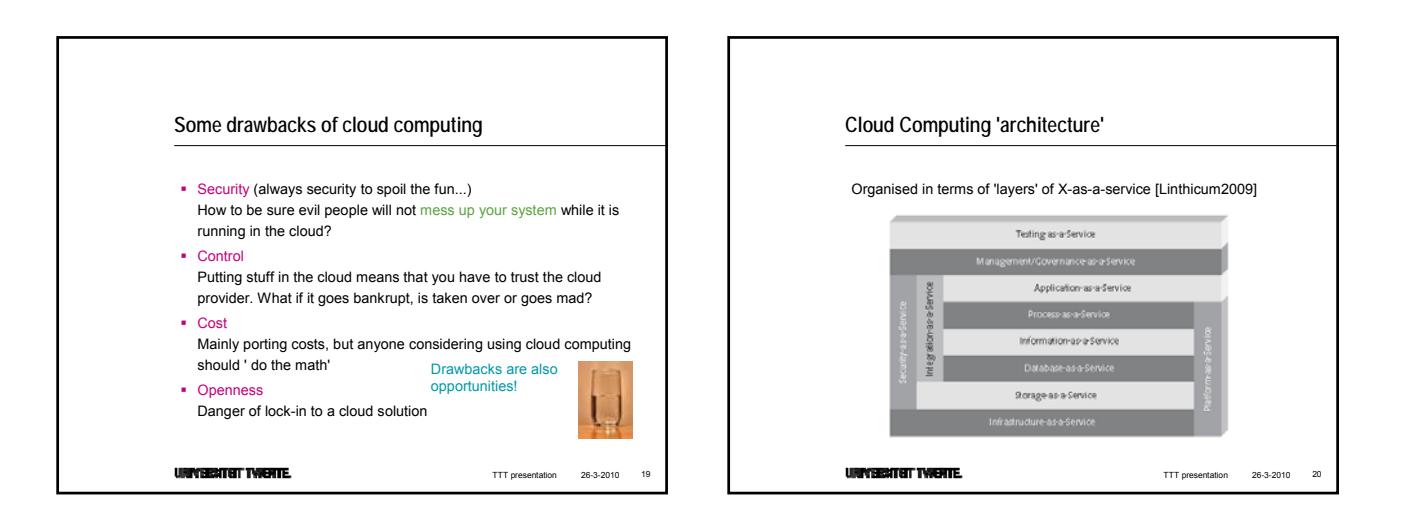

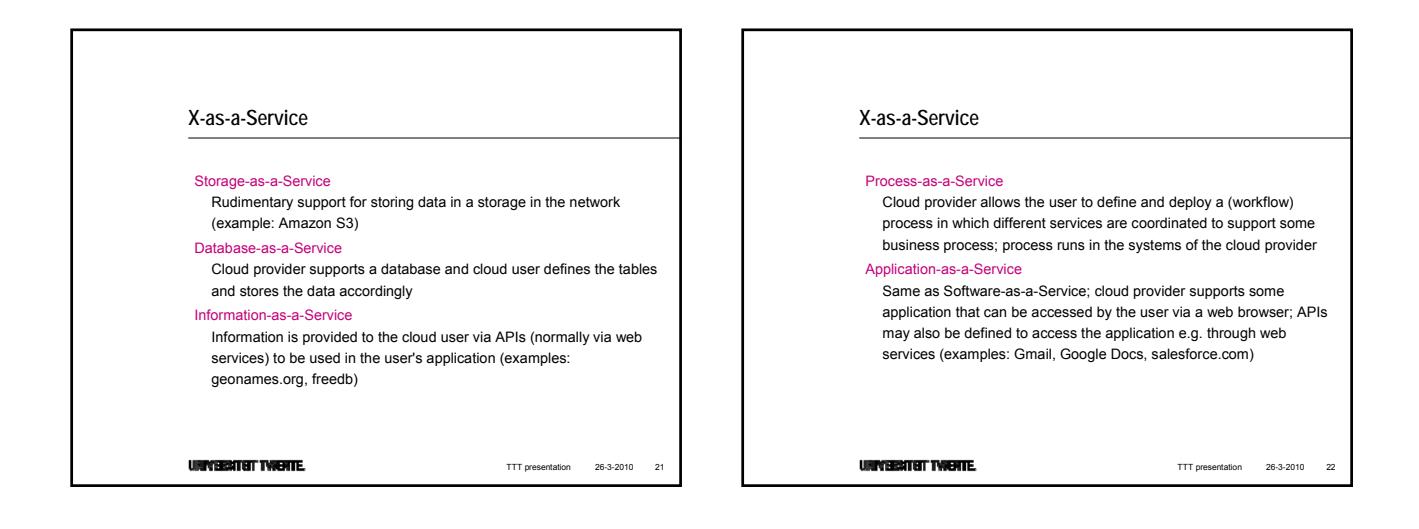

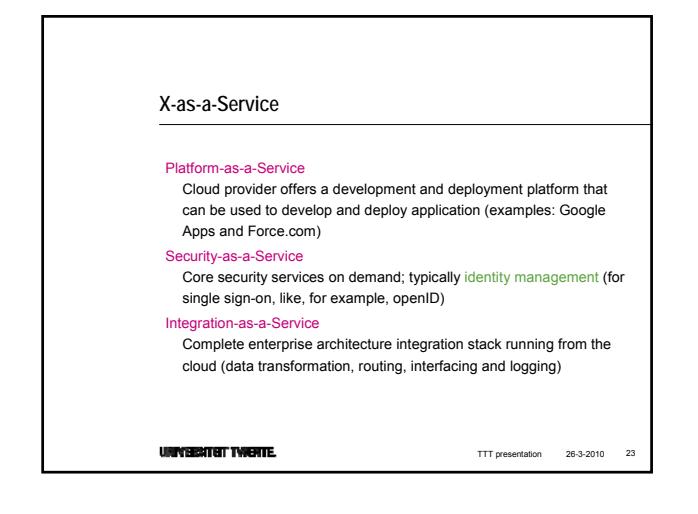

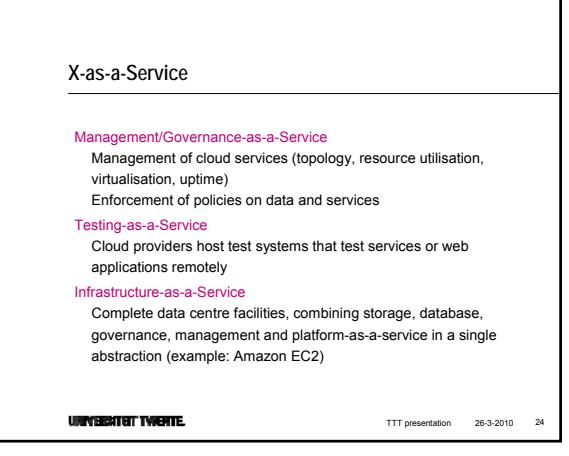

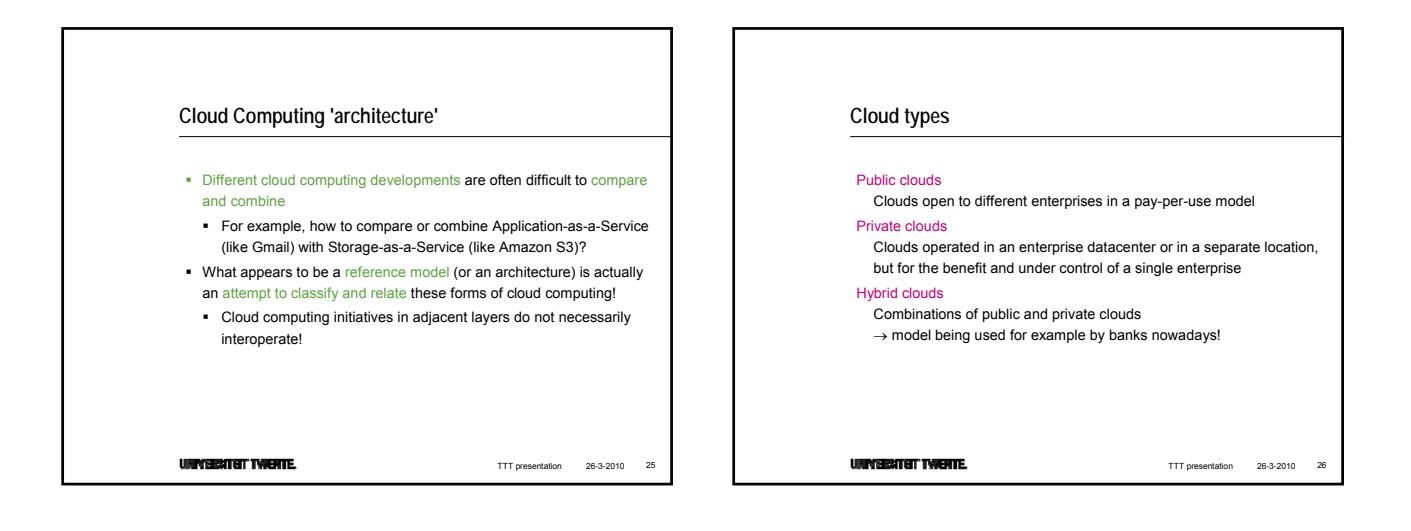

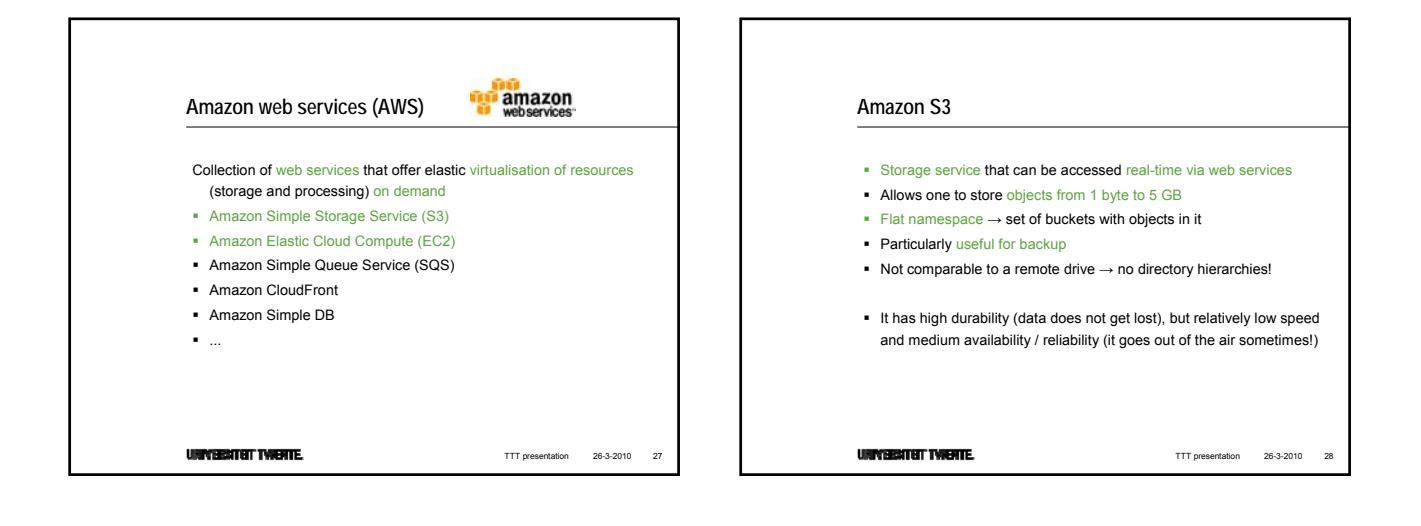

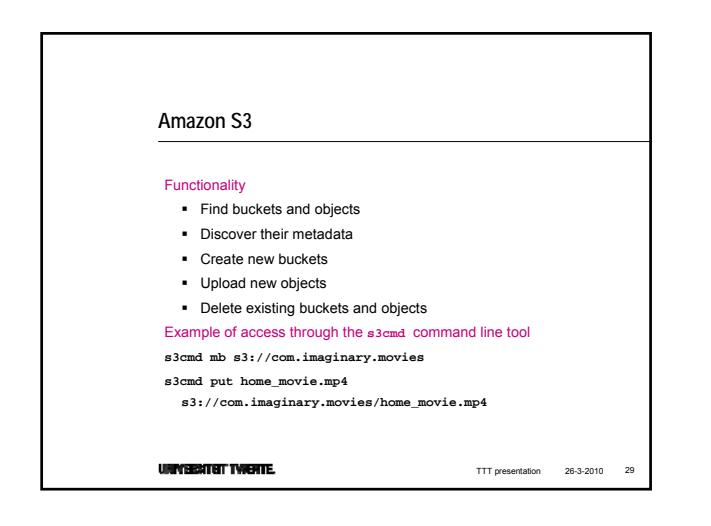

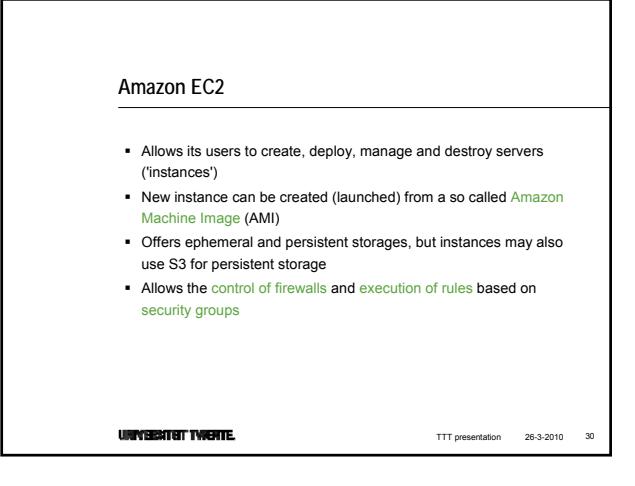

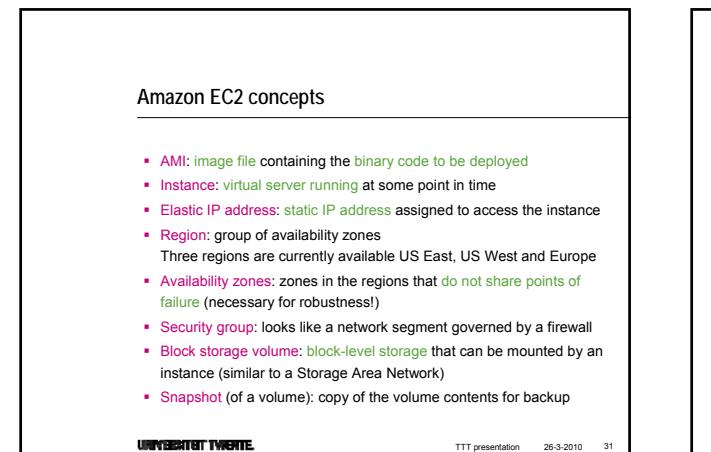

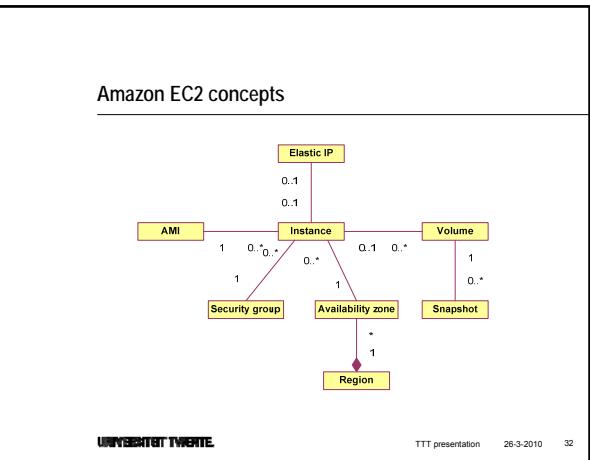

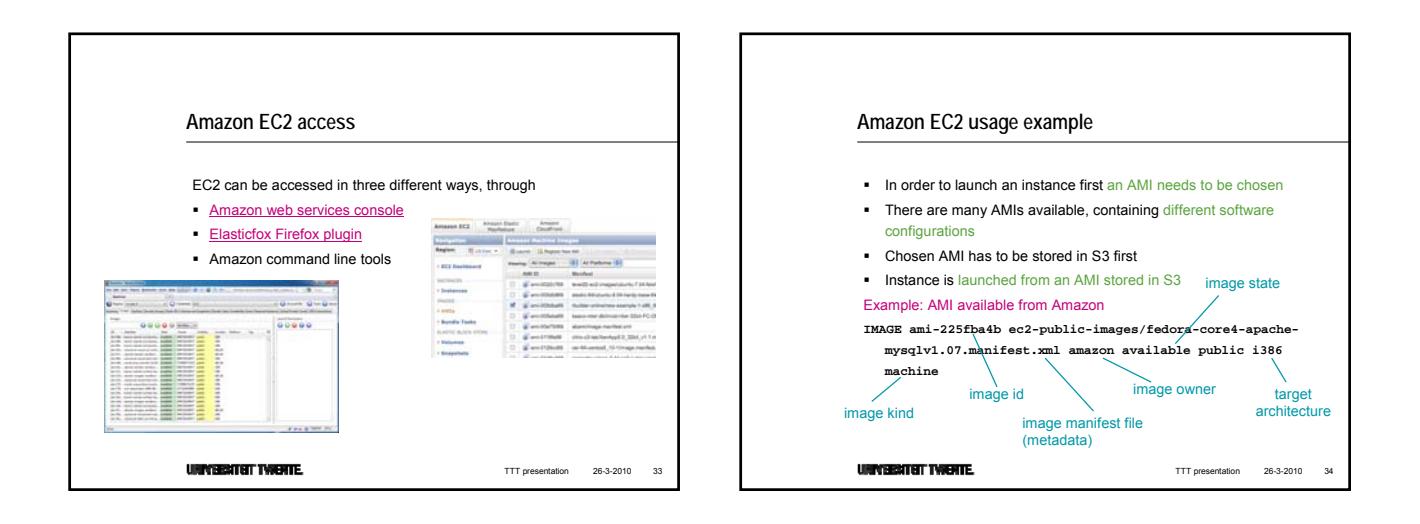

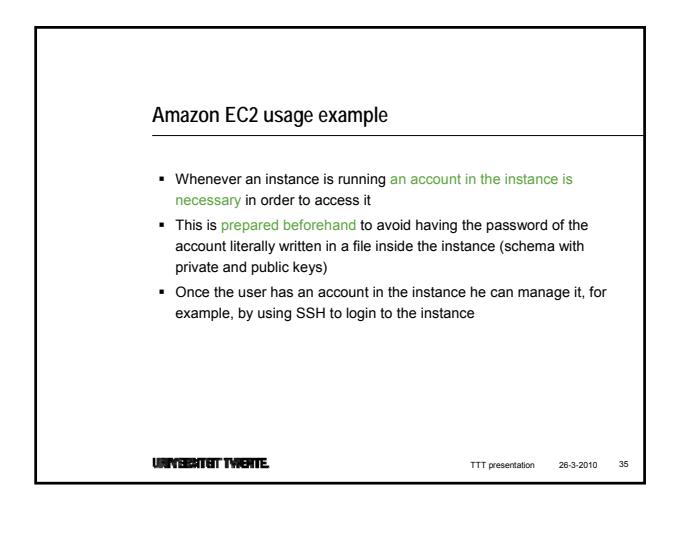

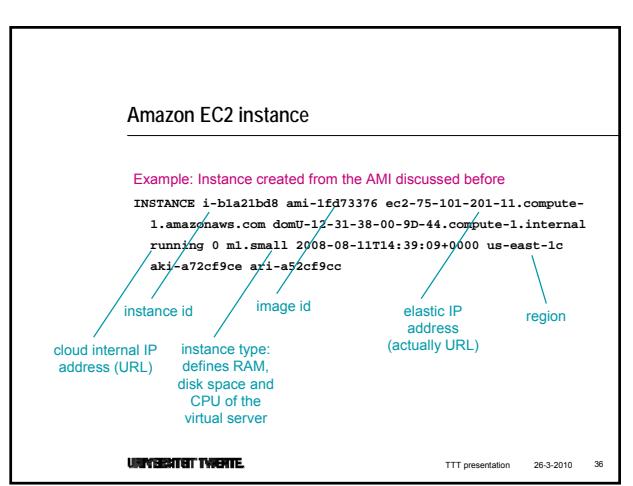

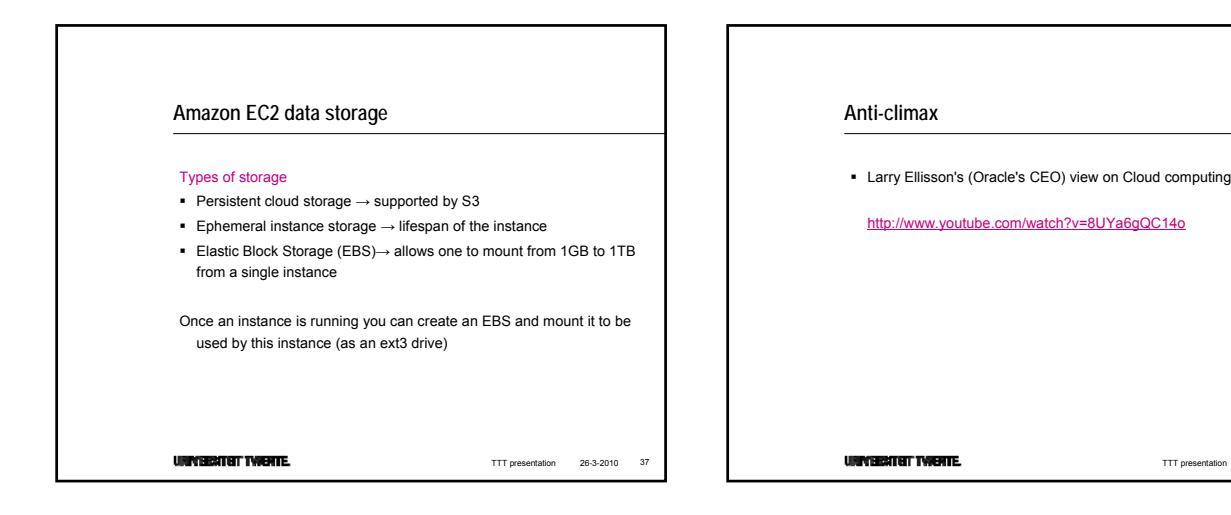

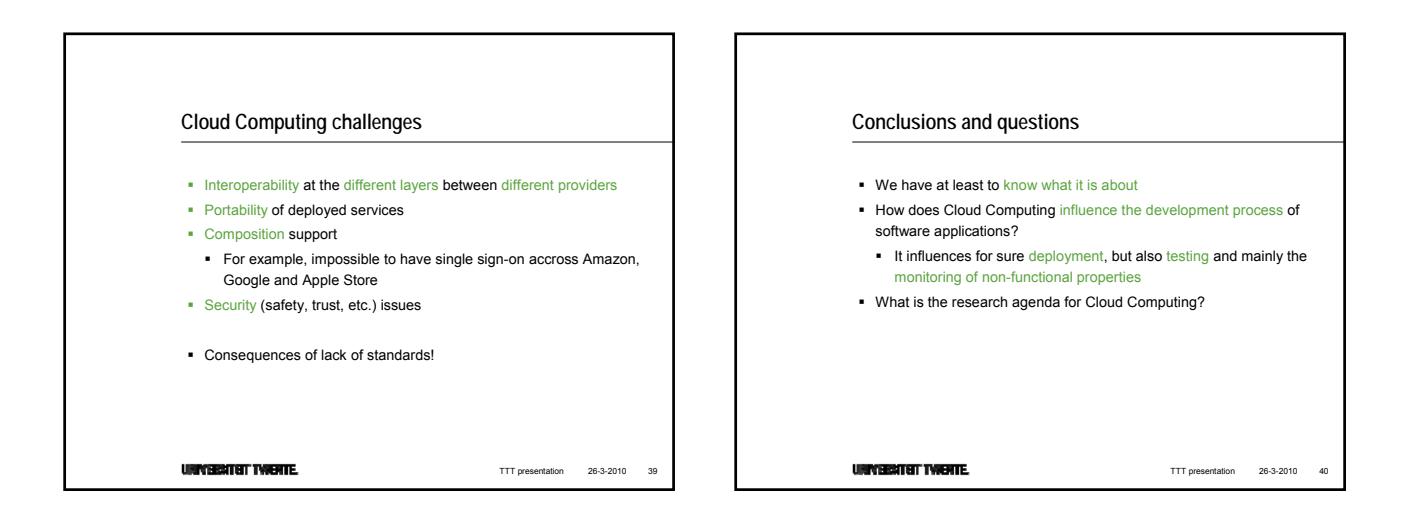

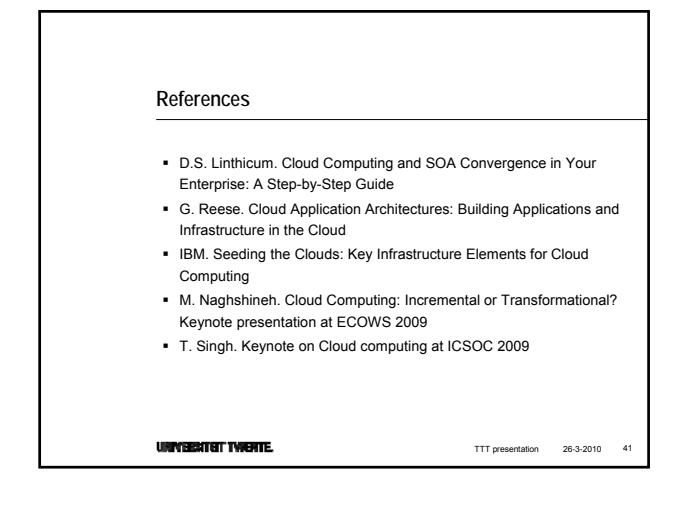

TTT presentation 26-3-2010 38